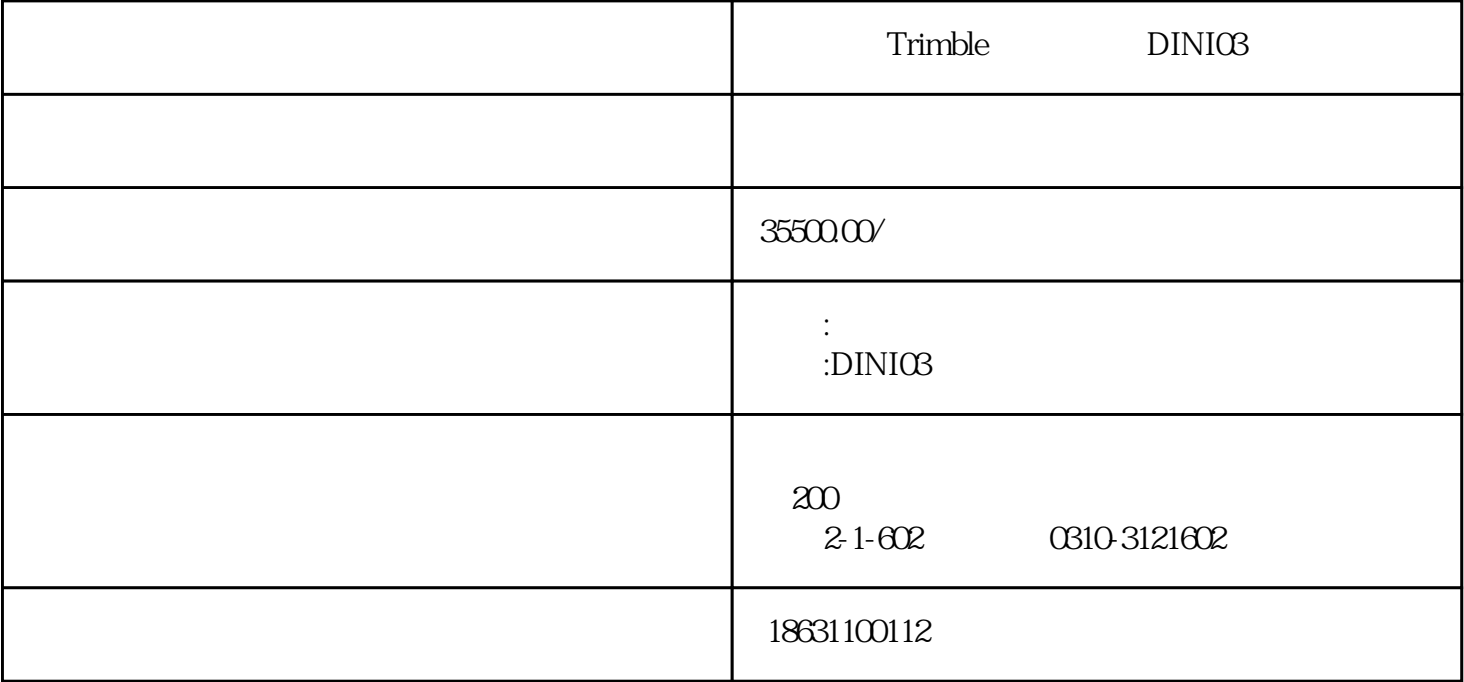

# **qq:1324682517 qq:13230012223**

**手机:18631100112**

### dini03

1 2 3

## $diriO3$

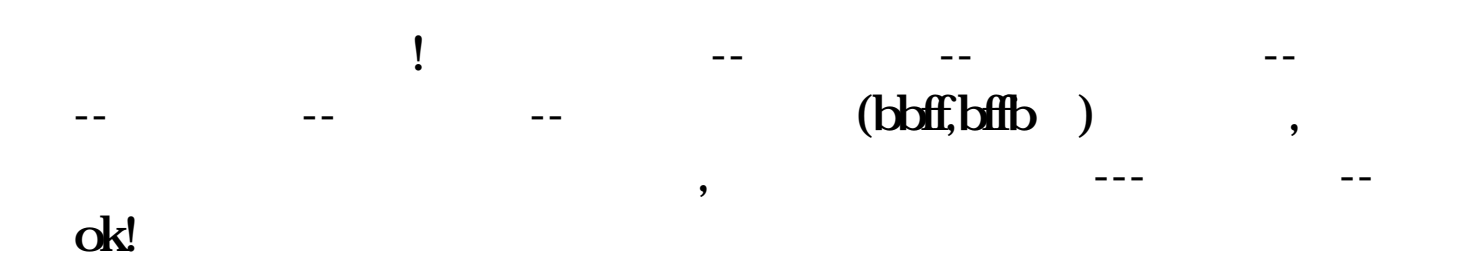

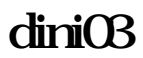

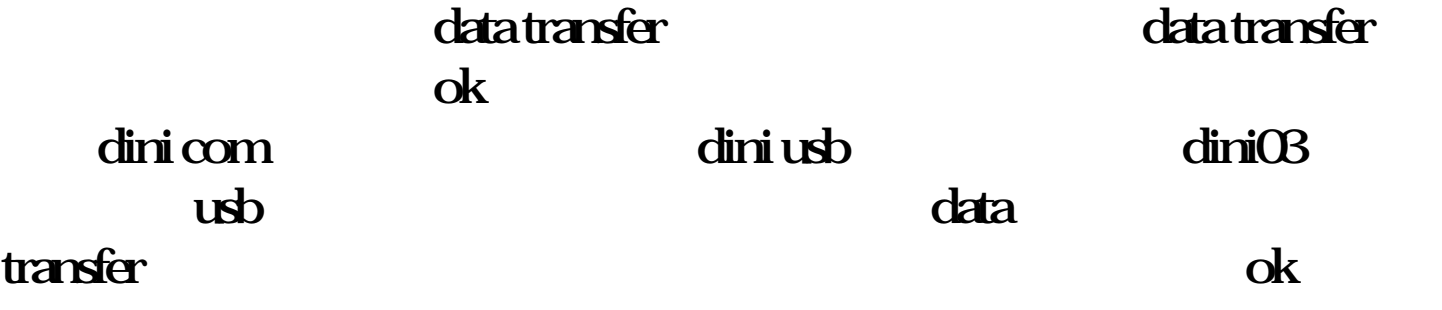

**1.对准尺面,保证尺子没有大幅晃动。 2.**

**30**

**问:如何校正天宝电子水准仪?**

**3.将焦距调到你能看清尺面时再测量。**

天**cimi** 

**"配置"中进行。**

**问:闭合导线水准测量中,如何使用天宝dini电子水准仪?**

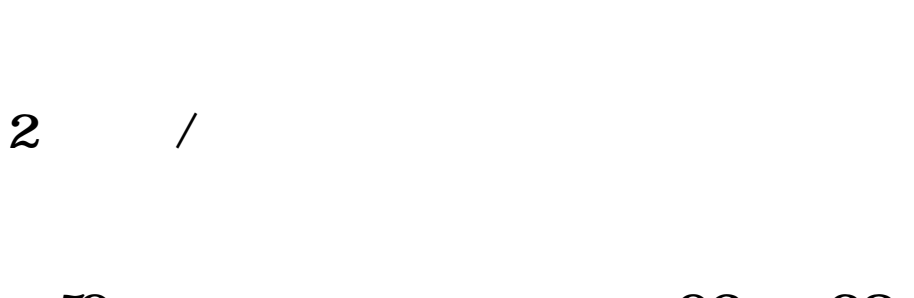

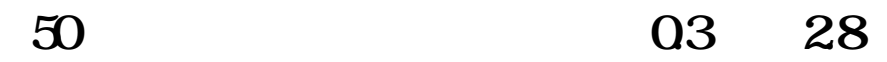

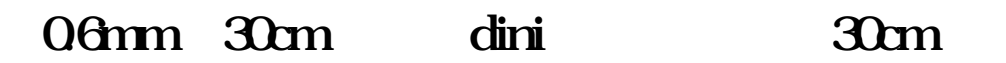

**1m和3 m。**

**3、校正**

**1、输入**

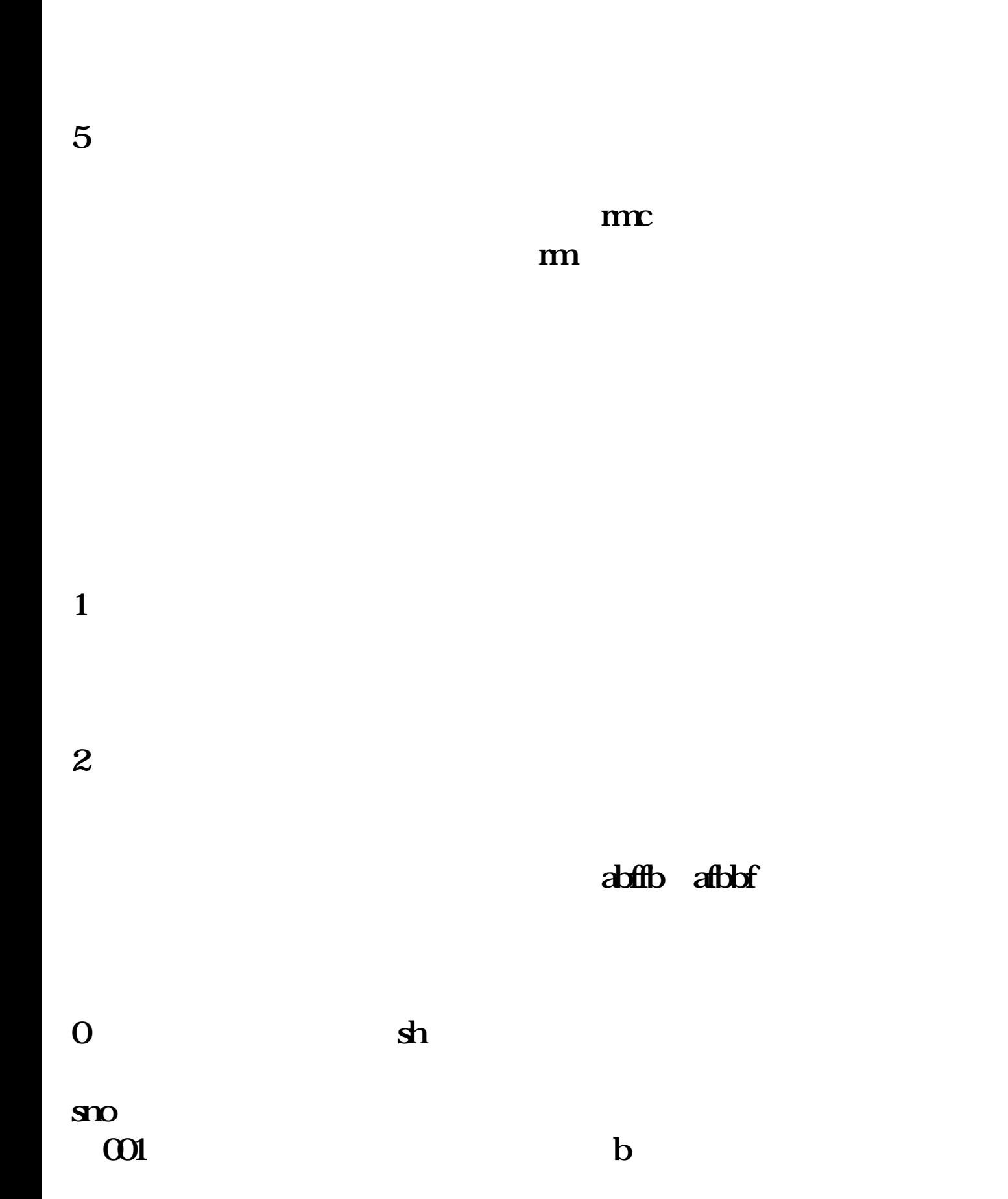

**4、仪器设置**

#### **、对于**

**中出现差错,如不小心踢了脚架,则可以重测,将光标移至"重测"**

## **完成后,仪器测站编号会自动提示sno:001,这时仪器操作人员就可**  $\mathbf{m}$  and  $\mathbf{m}$

**息",可看到关于仪器内存、电池电量、日期时间及前视距总和、后**

**测到偶数站后,如果已经测到另一个水准点,则将光标移至"结束"**

**段。在测量过程我们可以实时查看仪器及测量信息,将光标移至"信**

# **差sh、前视距总和、后视距总合。**

**3、中间点测量、放样、继续测量**

**数字水准仪内业处理较为简单,在pc机上装好传输软件后将项目文件**

db df l z

 $(1.868)$ 

**1**

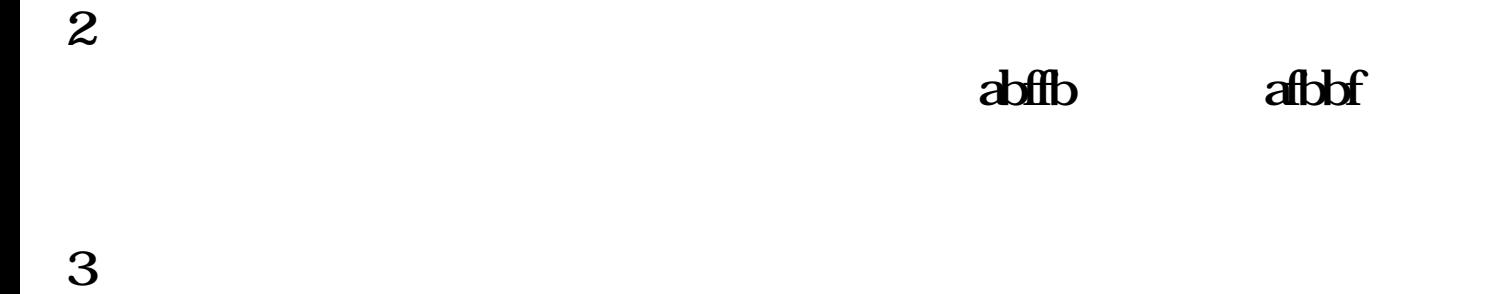

 $diriOS$ 

**4**

**1km** 0.3mm

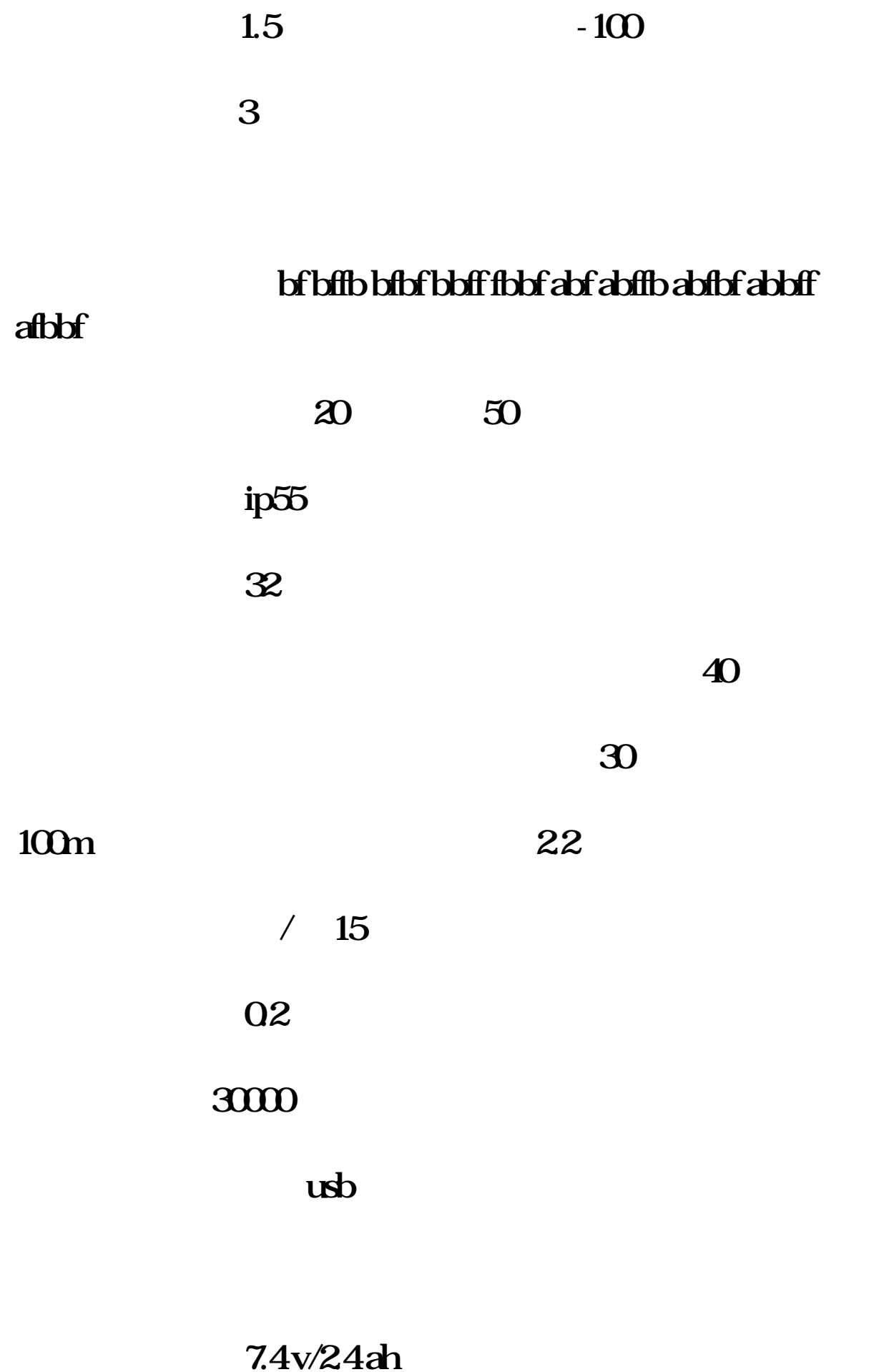

# $35kg($

**假设您想采用"货到付款"的方式的话,您需要预先支付一笔运费和 "代收货款手续费", 然后由我们将货物交给物流公司。货物到达后**